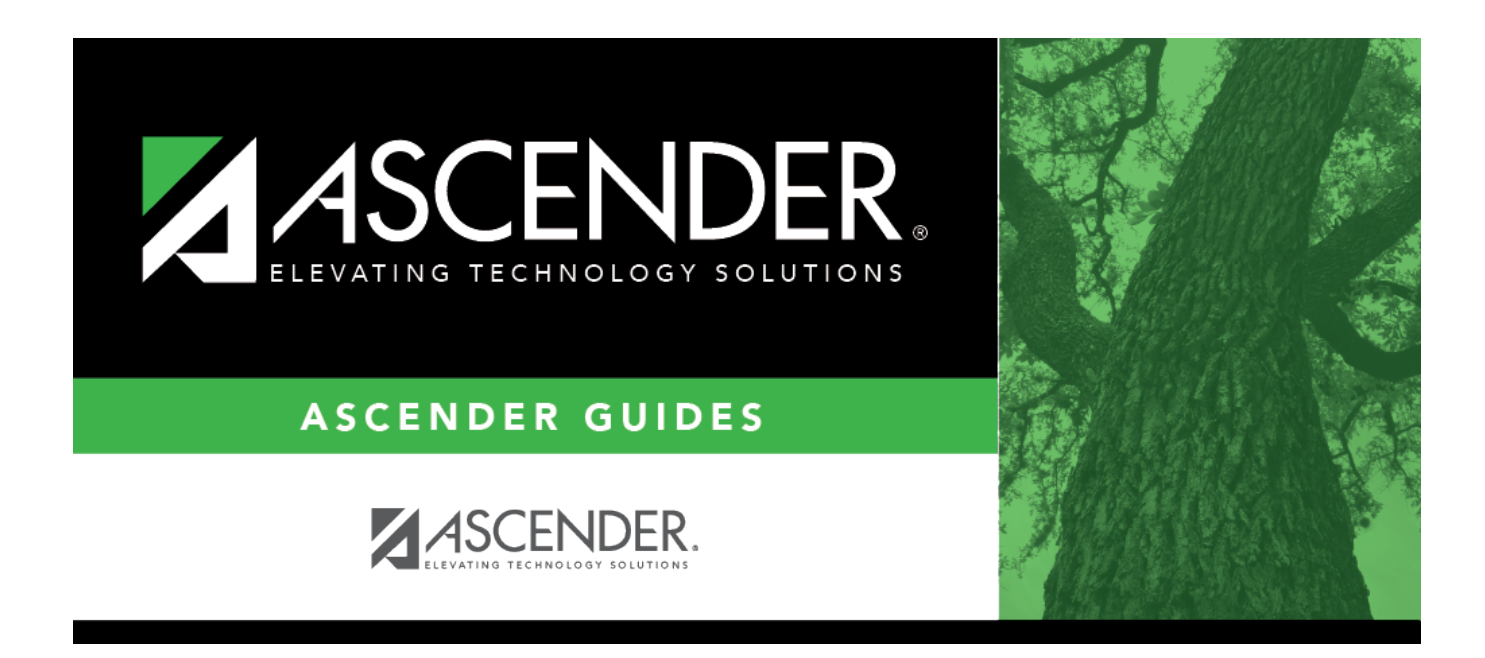

# **SAT0250 - Attendance Labels**

### **Table of Contents**

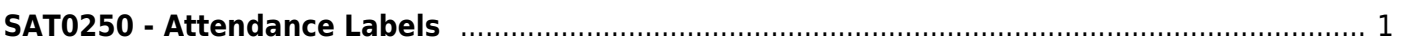

# <span id="page-4-0"></span>**SAT0250 - Attendance Labels**

#### *Attendance > Reports > Attendance Reports > Students > SAT0250 - Attendance Labels*

This report prints current year attendance data on labels, including days present, days absent, and total membership days.

The labels are designed according to the Avery 5162 template - 14 labels per page (1.33" x 4").

#### [Printing the PDF](#page--1-0)

If the report is saved as a .pdf file, use the following steps to print the file properly:

- 1. Open the .pdf file in Adobe Reader.
- 2. From the File menu, select Print.
- 3. Change **Page Scaling** to None.
- 4. If the report is not displayed as portrait under **Preview**, select **Choose Paper Source by PDF page size**.

#### **Run the report:**

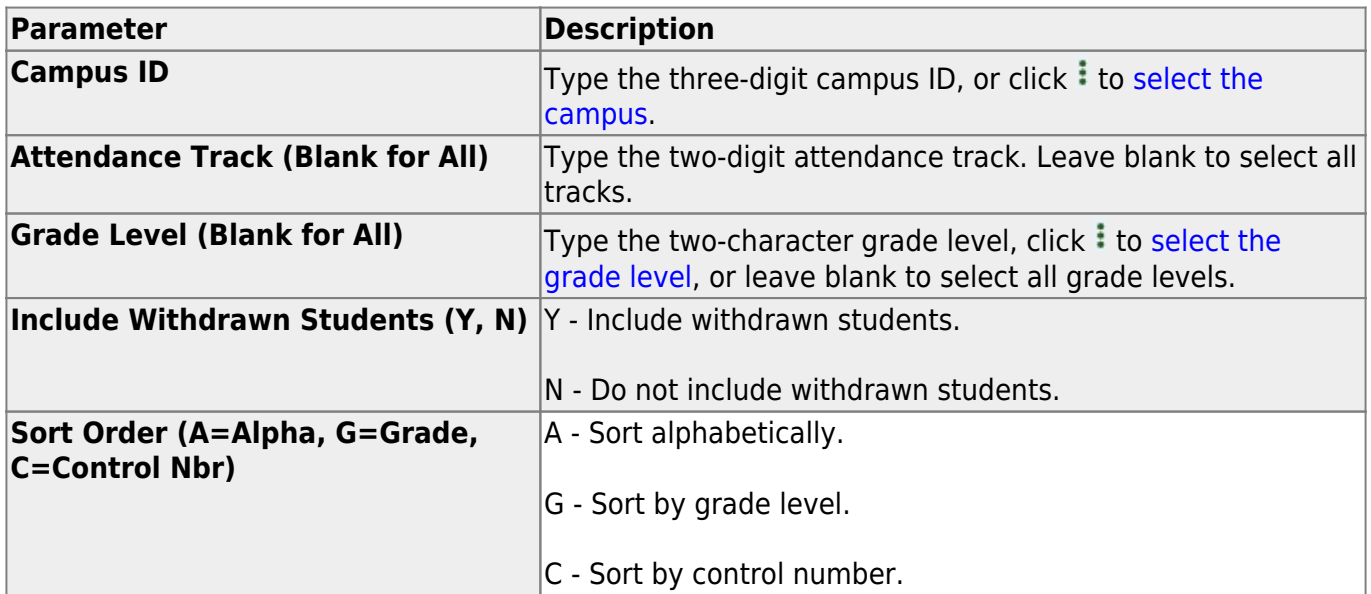

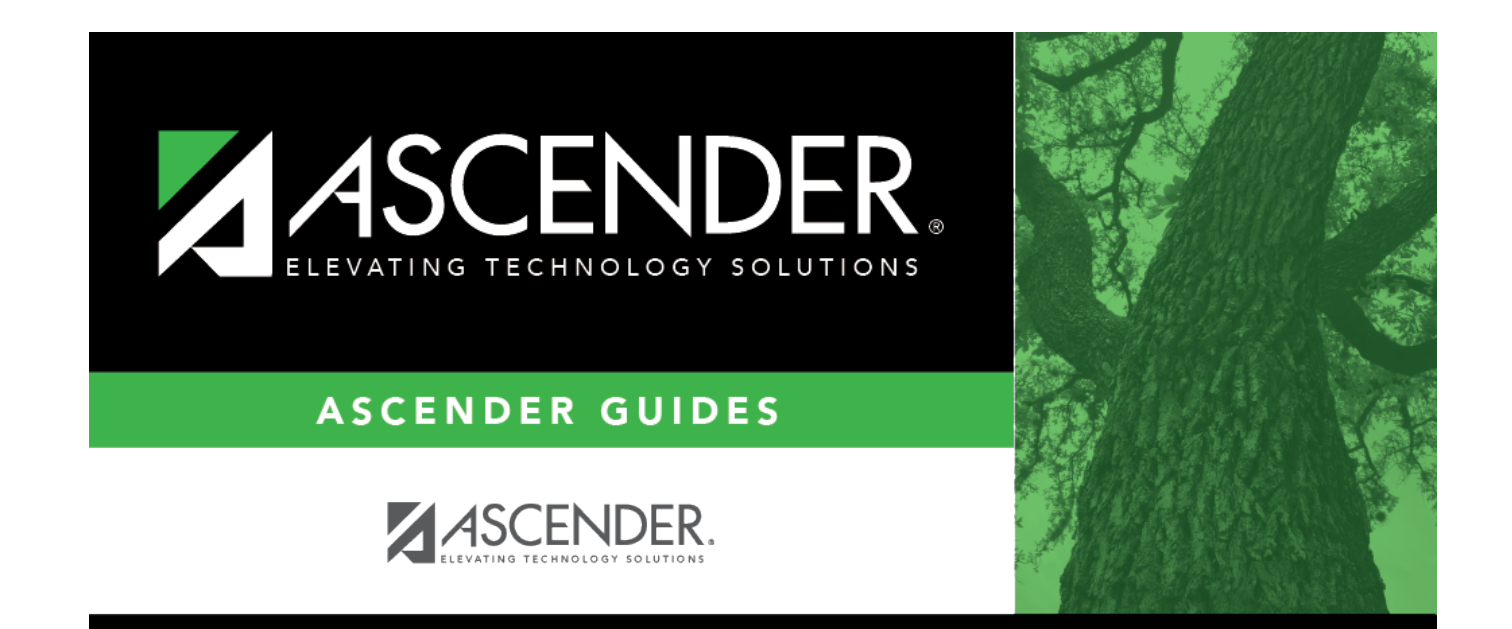

### **Back Cover**